## <span id="page-0-0"></span>Package 'SpacePAC'

April 12, 2018

<span id="page-0-1"></span>Type Package

Title Identification of Mutational Clusters in 3D Protein Space via Simulation.

Version 1.16.0

Date 2013-05-23

Author Gregory Ryslik, Hongyu Zhao

Maintainer Gregory Ryslik <gregory.ryslik@yale.edu>

Description Identifies clustering of somatic mutations in proteins via a simulation approach while considering the protein's tertiary structure.

biocViews Clustering, Proteomics

License GPL-2

Depends  $R(>= 2.15)$ , iPAC

Suggests RUnit, BiocGenerics, rgl

Repository Bioconductor

NeedsCompilation no

### R topics documented:

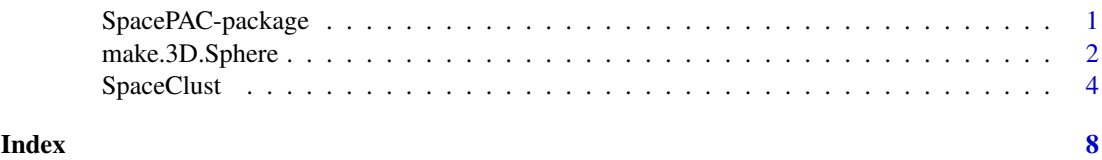

SpacePAC-package *Identifying mutational clusters in 3D protein space using simulation.*

#### Description

The *SpacePAC* package identifies non-random amino acid clusters in proteins in 3D space and is a sister package to *iPAC* and *GraphPAC*. *SpacePAC* considers 1, 2 or 3 non-overlapping spheres with radii specified by the user and through simulation, attempts to identify spheres where there are more mutations than expected by random chance alone. These results are then outputted in the form of a list with p-values.

#### <span id="page-1-0"></span>Details

Please see get. Positions and get. AlignedPositions in the iPAC package for information about obtaining positional data.

#### Author(s)

Gregory Ryslik, Yuwei Cheng, Hongyu Zhao

Maintainer: Gregory Ryslik <gregory.ryslik@yale.edu>

#### References

Gregory Ryslik and Hongyu Zhao (2012). iPAC: Identification of Protein Amino acid Clustering. R package version 1.1.3. <http://www.bioconductor.org/>.

Gregory Ryslik and Hongyu Zhao (2013). GraphPAC: Identification of Mutational Clusters in Proteins via a Graph Theoretical Approach. R Package version 1.0.0 [http://www.bioconductor.](http://www.bioconductor.org/) [org/](http://www.bioconductor.org/).

Bioconductor: Open software development for computational biology and bioinformatics R. Gentleman, V. J. Carey, D. M. Bates, B.Bolstad, M. Dettling, S. Dudoit, B. Ellis, L. Gautier, Y. Ge, and others 2004, Genome Biology, Vol. 5, R80

#### See Also

[get.Positions](#page-0-1) [SpaceClust](#page-3-1)

#### Examples

```
## Not run:
CIF <- "http://www.pdb.org/pdb/files/3GFT.cif"
Fasta <- "http://www.uniprot.org/uniprot/P01116-2.fasta"
KRAS.Positions <- get.Positions(CIF, Fasta, "A")
data(KRAS.Mutations)
#Calculate the required clusters
```
SpaceClust(KRAS.Mutations, KRAS.Positions\$Positions, radii.vector = c(1,2,3,4))

## End(Not run)

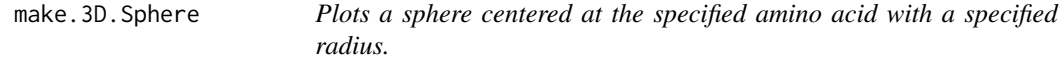

#### Description

Plots a sphere of radius r centered at a specific residue. Currently only 1 sphere can be plotted. The rgl pckage is required.

#### Usage

```
make.3D.Sphere(position.matrix, center, radius, alpha = 0.5)
```
#### Arguments

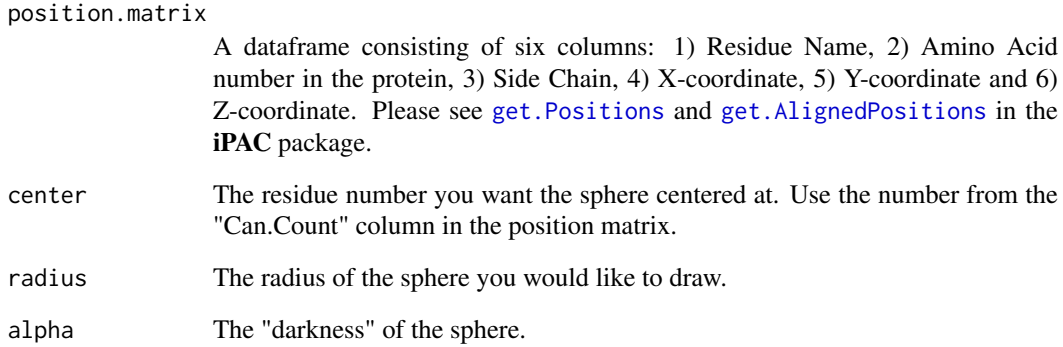

#### Value

The rgl package is called and a graph is shown.

#### Note

This function is made for ease of use in preliminary analysis only. For more sophisticated graphing packages, consider using PyMol at: http://www.pymol.org

#### References

Daniel Adler and Duncan Murdoch (2013). rgl: 3D visualization device system (OpenGL). R package version 0.93.935. http://CRAN.R-project.org/package=rgl

#### See Also

[get.Positions](#page-0-1)

#### Examples

```
## Not run:
#Plots a sphere centered around amino acid 12 with radius 3.
library(rgl)
```

```
#loads the data
CIF <- "http://www.pdb.org/pdb/files/3GFT.cif"
Fasta <- "http://www.uniprot.org/uniprot/P01116-2.fasta"
KRAS.Positions <- get.Positions(CIF, Fasta, "A")
```

```
#generates the plot
make.3D.Sphere(KRAS.Positions$Positions, 12, 3)
```
## End(Not run)

<span id="page-3-1"></span><span id="page-3-0"></span>SpaceClust *SpaceClust*

#### Description

Finds mutational clusters via simulation. There are two options currently avaiable. The first is "SimMax" and the second is "Poisson". The Poisson method is faster and finds the 1 sphere with the largest number of mutations at each radius. A bonferroni adjustment is then used to account for multiple radii. The SimMax method uses the "simMaxspheres" parameter to find the 1, 2 or 3 (non-overlapping) spheres that together have the most number of mutations. A simulation approach is then used to find the most significant clusters. Please see the vignette for further details.

#### Usage

```
SpaceClust(mutation.data, position.matrix, method = "SimMax", numsims = 1000,
simMaxSpheres = 3, radii.vector, multcomp = "bonferroni", alpha = 0.05)
```
#### Arguments

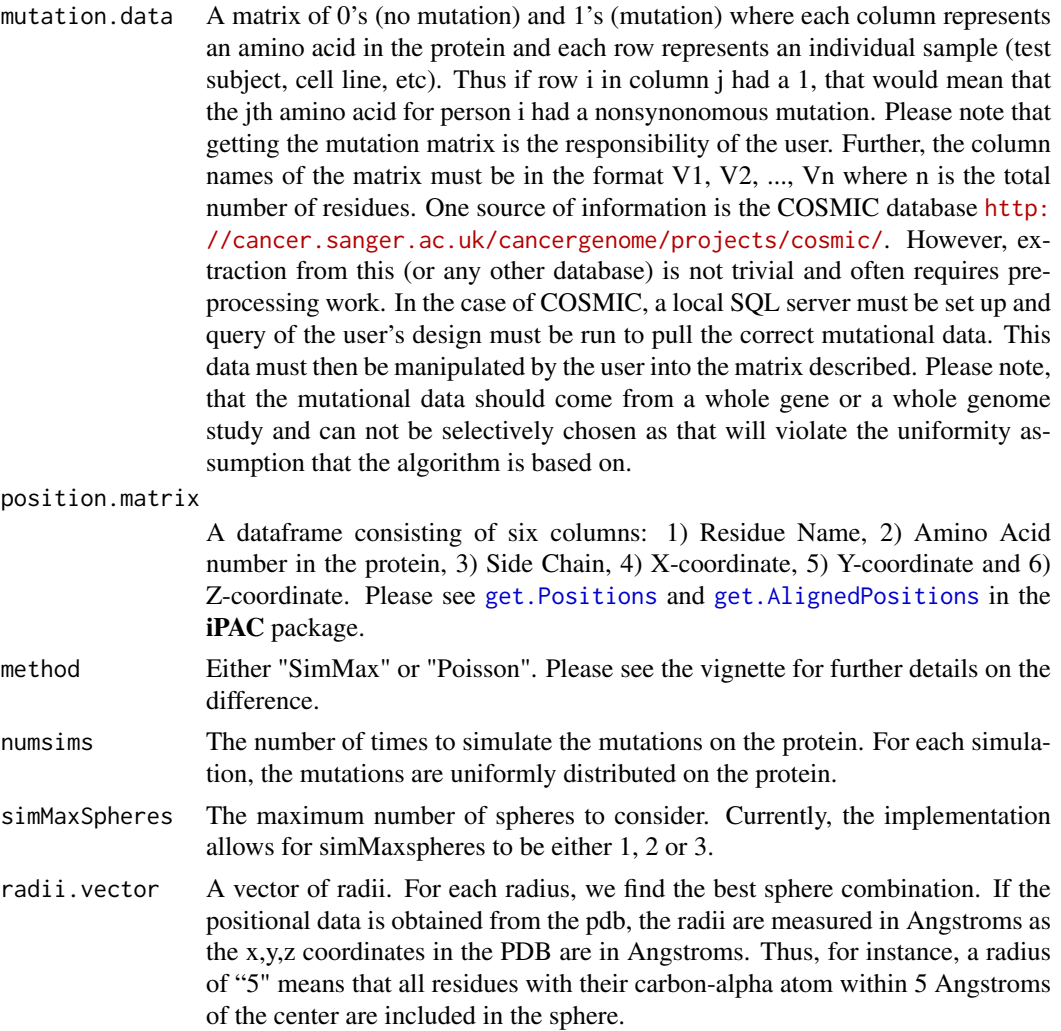

#### <span id="page-4-0"></span>SpaceClust 5

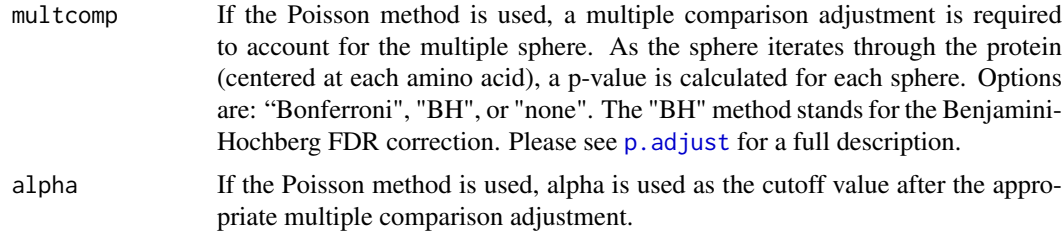

#### Details

For the SimMax method, no multiple comparison is required for different radii sizes and sphere positions. See the vignette for more information. Furthermore, note that on average, residues are 3 Angstroms apart.

#### Value

If the method is Poisson, the result is a list with the following components:

- result.poisson A data frame of the most significant clusters. The data frame has the following columns for each cluster (clusters shown as rows): Center: The amino acid at which the sphere is centered. Start: The smallest numbered residue in the sphere. End: The largest numbered residue in the sphere. Positions: The mutated positions in the sphere. MutsCount: The total number of mutations in the sphere. P.Value: The p-value for the cluster. Within.Range: The residues within the sphere. Line.Length: End-Start.
- best.radii The radii at which the lowest p-value for the most significant cluster was found. Only the matrix for this p-value is shown.

If the method is SimMax, the result is a list with the following components.

- p.value The smallest p.value when considering 1,2 or 3 spheres. Will match the p-value for the optimal sphere configuration.
- optimal.num.spheres

The number of spheres with the most statistically significant p-value.

- optimal.radius The radius at which the most statistically significant p-value is identified.
- optimal.sphere This presents the sphere results with the most statistically significant p-value. It will automatically display whether 1, 2 or 3 spheres is best. In the very unlikely event that more than one sphere result has the same z-score (for instance the z-score is the same whether you consider 2 or 3 spheres), the result that uses the minimum number of spheres will be displayed.
- best.1.sphere This shows the orientation of the most statistically significant sphere. It will display the following items: 1) Center: The amino acid at which the sphere is centered. 2) Start: The smallest numbered residue in the sphere. 3) End: The largest numbered residue in the sphere. 4) Positions: The mutated positions in the sphere. 5) MutsCount: The total number of mutations in the sphere. 6) Z-Score: The normalized z-score as defined in the vignette. 7) Within.Range: The residues within the sphere. 8) Line.Length: End-Start.
- best.2.sphere This shows the orientation of the most statistically significant 2 spheres. The entries are the same as the items for "best.1.sphere" except for a "1" or "2" appended to each column name. A "1" means that the information presented in the column belongs to the first sphere while a "2" means that the information in the column belongs to the second sphere. The "MutsCountTotal" column shows

how many mutations are in both spheres and is just the sum of "MutsCount1" and "MutsCount2". Finally, the "Intersection" column is the intersection of "Within.Range1" and "Within.Range2" and should be blank unless an error occurs.

- <span id="page-5-0"></span>best.3.sphere This shows the orientation of the most statistically significant 3 spheres. The entries are the same as in "best2.sphere" except now there is a "1", "2" or "3" appended to each column to signify whether the 1st, 2nd or 3rd sphere is being considered.
- best.1.sphere.radius

The radius that provides the most statistically significant result when only 1 sphere is considered.

#### best.2.sphere.radius

The radius that provides the most statistically significant result when only 2 spheres are considered.

#### best.3.sphere.radius

The radius that provides the most statistically signifificant result when only 3 spheres are considered.

bad.2.sphere.message

If finding the optimal 2 spheres caused an error (possibly because no nonoverlapping spheres or all the mutations are on one residue) a message is shown here with more details.

#### bad.3sphere.message

If finding the optimal 3 spheres caused an error (possibly because no nonoverlapping spheres or all the mutations are on one or two residues) a message is shown here with more details.

#### bad.2sphere.radii

If finding the optimal 2 spheres caused an error, the radii at which errors occurred are displayed.

#### bad.3sphere.radii

If finding the optimal 3 spheres caused an error, the radii at which errors occurred are displayed.

#### Note

See the 'multcomp' package on CRAN for a description of how the multiple comparison adjustment is made.

If you use the Poisson method, a Bonferroni correction is used to adjust for all the radii. As an example, supposing that the most significant cluster is found at radius 5, and the radii vector was  $(1,2,3,4,5)$ , the p-values displayed in the result matrix would be the p-value\_b\*5 where p-value\_b is the p-value if algorithm was run with radii vector=  $c(5)$ .

#### References

Torsten Hothorn, Frank Bretz and Peter Westfall (2008). Simultaneous Inference in General Parametric Models. Biometrical Journal 50(3), 346–363.

#### See Also

[get.Positions](#page-0-1) [SpaceClust](#page-3-1)

#### SpaceClust 7

#### Examples

```
CIF <- "http://www.pdb.org/pdb/files/3GFT.cif"
Fasta <- "http://www.uniprot.org/uniprot/P01116-2.fasta"
KRAS.Positions <- get.Positions(CIF, Fasta, "A")
data(KRAS.Mutations)
```
#Calculate the required clusters using SimMax SpaceClust(KRAS.Mutations, KRAS.Positions\$Positions, radii.vector = c(1,2,3,4))

#Calculate the required clusters using Poisson SpaceClust(KRAS.Mutations, KRAS.Positions\$Positions, radii.vector = c(1,2,3,4), method = "Poisson")

# <span id="page-7-0"></span>Index

∗Topic Clusters SpaceClust, [4](#page-3-0) ∗Topic Mutations SpaceClust, [4](#page-3-0) ∗Topic plot make.3D.Sphere, [2](#page-1-0)

get.AlignedPositions, *[2–](#page-1-0)[4](#page-3-0)* get.Positions, *[2](#page-1-0)[–4](#page-3-0)*, *[6](#page-5-0)*

make.3D.Sphere, [2](#page-1-0)

p.adjust, *[5](#page-4-0)*

SpaceClust, *[2](#page-1-0)*, [4,](#page-3-0) *[6](#page-5-0)* SpacePAC *(*SpacePAC-package*)*, [1](#page-0-0) SpacePAC-package, [1](#page-0-0)